DX980

 $\label{eq:2.1} \mathcal{L}_{\mathcal{A}}(\mathcal{A}_{\mathcal{A}}) = \mathcal{L}_{\mathcal{A}}(\mathcal{A}_{\mathcal{A}}) = \mathcal{L}_{\mathcal{A}}(\mathcal{A}_{\mathcal{A}}) = \mathcal{L}_{\mathcal{A}}(\mathcal{A}_{\mathcal{A}}) = \mathcal{L}_{\mathcal{A}}(\mathcal{A}_{\mathcal{A}}) = \mathcal{L}_{\mathcal{A}}(\mathcal{A}_{\mathcal{A}}) = \mathcal{L}_{\mathcal{A}}(\mathcal{A}_{\mathcal{A}}) = \mathcal{L}_{\mathcal{A}}(\mathcal{A}_{\mathcal{A}}) = \mathcal$ 

### USER-OPERATOR GUIDE

# AUSTIN DSD COMPUTER CENTER

JUNE, 1977  $\epsilon$  as a spec

# TABLE OF CONTENTS

 $\hat{\mathcal{L}}_{\text{max}}$  , where  $\hat{\mathcal{L}}_{\text{max}}$  , where  $\hat{\mathcal{L}}_{\text{max}}$  , we have  $\hat{\mathcal{L}}_{\text{max}}$ 

 $\mathcal{L}_{\text{max}}$  and  $\mathcal{L}_{\text{max}}$  , we have a sequence of the sequence of the sequence

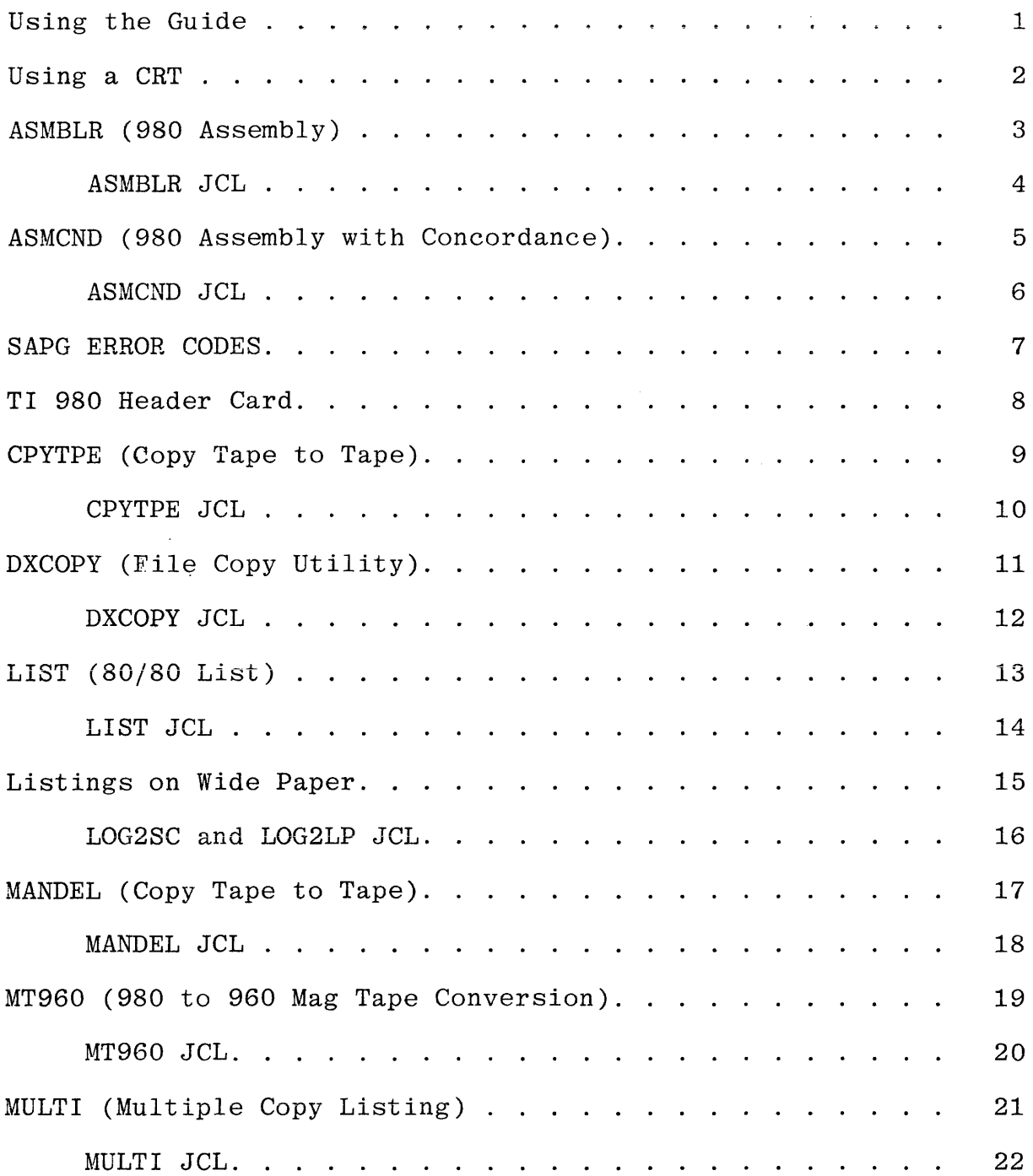

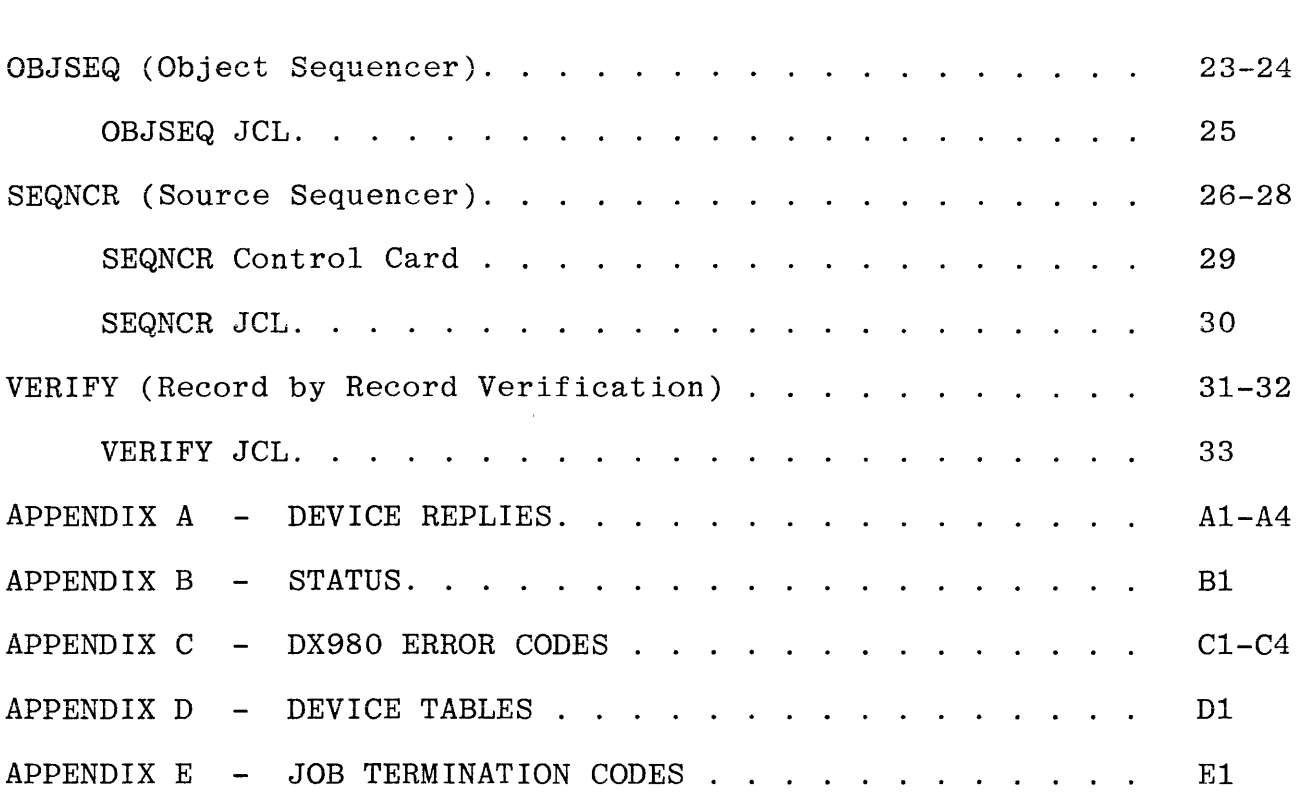

 $\label{eq:2.1} \frac{1}{\sqrt{2}}\int_{0}^{\infty}\frac{1}{\sqrt{2\pi}}\left(\frac{1}{\sqrt{2\pi}}\right)^{2\alpha} \frac{1}{\sqrt{2\pi}}\int_{0}^{\infty}\frac{1}{\sqrt{2\pi}}\left(\frac{1}{\sqrt{2\pi}}\right)^{\alpha} \frac{1}{\sqrt{2\pi}}\frac{1}{\sqrt{2\pi}}\int_{0}^{\infty}\frac{1}{\sqrt{2\pi}}\frac{1}{\sqrt{2\pi}}\frac{1}{\sqrt{2\pi}}\frac{1}{\sqrt{2\pi}}\frac{1}{\sqrt{2\pi}}\frac{1}{\sqrt{2\pi}}$ 

# USING THE DX980 OPERATING SYSTEM USER/OPERATOR GUIDE

The JCL for all utilities in this manual follow each utility. The JCL is included so that the user can modify the utility's resources to accommodate his particular requirements.

All operator responses are underlined throughout this supplement. It assumes the user/operator is using the ASR. If using a CRT, the user is to key in only the underlined portions of each command.

 $\rightarrow$ 

 $\lambda$  = carriage return.

 $\sim 10^{-1}$  $\sim 10^{11}$ 

### USING A CRT

ITS

The Interactive Terminal Subsystem (ITS) provides simplified concurrent communication between the DX980 system and a CRT or terminal.

### LOGON

When communication is to be established between ITS and a terminal, the terminal user must enter a LOGON command to gain access to ITS facilities. The format of the LOGON command is as follows:

#### LOGON <USERID> <ACCTNO>

- USERID is an alpha numeric string, limited to 6 characters, the first of which must be alphabetic.
- ACCTNO is a positive integer that must be less than 32,768.

LOGON example: LOGON ANAME 1.

If the last CRT user did not LOGOFF, this gives an error message (invalid command). If so, the user should LOGOFF (see LOGOFF command), then LOGON.

Any other special instructions for CRT users will be noted with the JOB being run.

#### **LOGOFF**

The LOGOFF command returns the terminal to the inactive state.

~

LOGOFF example: LOGOFF.

The general assembler, SAPG, translates 980 symbolic assembly language into object language acceptable to the 980 computer. During pass 1, a symbol table is generated as the source program is read. Pass 2 generates the object output and program listing using both the source program and the generated symbol table. For more details, see: Model 980 Computer Assembly Language Programmer's Reference Manual, No. 943013-9701.

To use the utility ASMBLR:

EXAMPLE: Source from disc file, object to card punch, listing to line printer:

Hit  $\mathsf{ESC}$ for //.

- KEY IN: //JOB name  $SYSTEM$ . //RUN ASMBLR FSRC=(userid,filename) DOBJ=CPl. ~
- EXAMPLE: Source from cards, no object, listing to mag tape, (using mag tape drive 1; with write ring on mag tape).

KEY IN:

//JOB name SYSTEM.~ //RUN ASMBLR DIN=CRl DOBJ=DUMMY DLST=MTl. ~

```
/REPLACE ASMBLR .ASSEMBLE. 
/EXEC OBJ=(l,SYSTEM,ASMBLR) MEM=(300,5000,1000) PRTY=(l,15); 
/ TIME=-1 TIME:=TIM MEM:=MEM PRTY:PRI 
/ASSIGN 0 DUMMY DEVICE:=DMSG SHARE 
/ASSIGN 4 DUMMY DEVICE:=DCON SHARE:=SCON 
/ASSIGN 5 DISCl DEVICE:=DSRC FILE:=FSRC BUFFERS=l 
/ASSIGN 6 SYSOUT DEVICE:=DLST FILE:=FLST BUFFERS=l 
/ SHARE:=SLST MAXTRACK=lOO 
/ASSIGN 7 DISCl DEVICE:=DOBJ FILE:=FOBJ REPLACE:=ROBJ; 
/ ACCESS:=COBJ NEW:=NOBJ ALLOCATE:=LOBJ 
/ ACCESS=(ANY,ANY,ANY,ANY) LINKSEQ BUFFERS=l 
/ ALLOCATE=(l,0,64,10) FILE=(USEROl,ASMOUT) 
/ASSIGN 16 DISCl FILE=(TEMP,SCRL) NEW BUFFERS~l LINKSEQ; 
/ ACCESS=(ANY,ANY,ANY,ANY) ALLOCATE=(5,300,256,50) 
/END 
                                                          .SYSTEM MESSAGE 
                                                          .CONTROL/MESSAGE 
                                                          .SOURCE INPUT 
                                                          .SOURCE LIST/ERROR 
                                                          .OBJECT OUTPUT 
                                                         .SOURCE SCRATCH
```
ASMCND (ASSEMBLE WITH CONCORDANCE)

This utility is the same as ASMBLR except that a concordance is also generated.

EXAMPLE: Source from disc file, object to card punch, and assembly listing to line printer.

Hit  $\langle$ ESC $\rangle$  for //.

KEY IN:

//JOB name SYSTEM.~ //RUN ASMCND FSRC=(userid,filename) DOBJ=CPl. ~

EXAMPLE: Source from cards, object to card punch, and assembly listing to line printer.

KEY IN:

 $\bar{z}$ 

//JOB name SYSTEM.~ //RUN ASMCND DIN=CRl DOBJ=CPl. )

ASMCND (980 ASSEMBLER WITH CONCORDANCE) JCL

```
/REPLACE ASMCND 
/EXEC OBJ=(l,SYSTEM,ASMBLR) MEM=(300,5000,1000) PRTY=(l,15); 
/ TIME=-1 TIME:=TIM MEM:=MEM PRTY:=PRI 
/ASSIGN 0 DUMMY 
/ASSIGN 4 DUMMY DEVICE:=DCON SHARE:=SCON 
/ASSIGN 5 DISCl DEVICE:=DSRC FILE:=FSRC BUFFERS=l 
/ASSIGN 6 SYSOUT DEVICE:=DLST FILE:=FLST BUFFERS=l 
/ SHARE:=SLST MAXTRACK=lOO 
/ASSIGN 7 DISCl DEVICE:=DOBJ FILE:=FOBJ REPLACE:=ROBJ; 
/ ACCESS:=COBJ NEW:=NOBJ ALLOCATE:=LOBJ 
/ ACCESS=(ANY,ANY,ANY,ANY) LINKSEQ BUFFERS=l 
                / ALLOCATE=(l,0,64,10) FILE=(USEROl,ASMOUT) 
/ASSIGN 16 DISCl FILE=(TEMP,SCRL) NEW BUFFERS=l LINKSEQ; 
\prime\text{ACCESS} = (\text{ANY}, \text{ANY}, \text{ANY}, \text{ANY}) \text{ALLOCATE} = (5,300,256,50)/EXEC OBJ=(l,SYSTEM,CONCRD) MEM=(3,15000,1000) PRTY=(l,15); 
/ TIME=-1 PRTY:=PRI 
/ASSIGN 16 DISCl FILE=(TEMP,SCRL) 
/ASSIGN 6 SYSOUT DEVICE:=DLST 
/END. 
                                           BUFFERS=l. 
                                           BUFFERS=l. 
                                                                .ASSEMBLE. 
                                                                .SYSTEM MESSAGE 
                                                                .CONTROL/MESSAGE 
                                                                . SOURCE INPUT 
                                                                .SOURCE LIST/ERROR 
                                                               .OBJECT OUTPUT 
                                                              .SOURCE SCRATCH
```
If an error is detected in Pass 1, the message appears before the listing. If the error is detected in Pass 2, the message is printed adjacent to the source line in question. A total number of errors encountered in the assembly is given at the end of the listing.

### SAPG ERROR MESSAGES

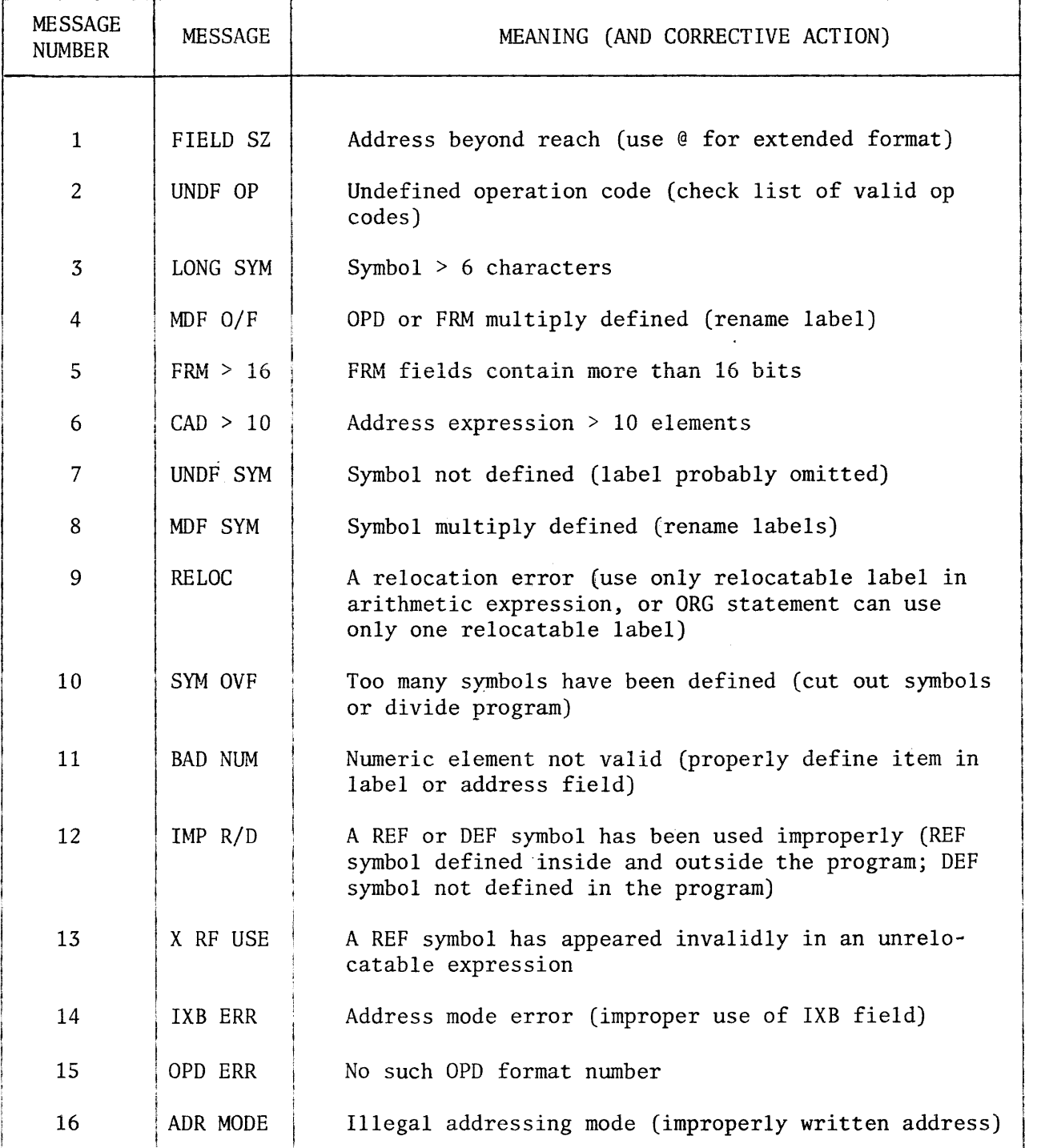

 $\bar{T}$ 

~~~-----~--~~~-

### EXAMPLE OF TI 980 HEADER CARD

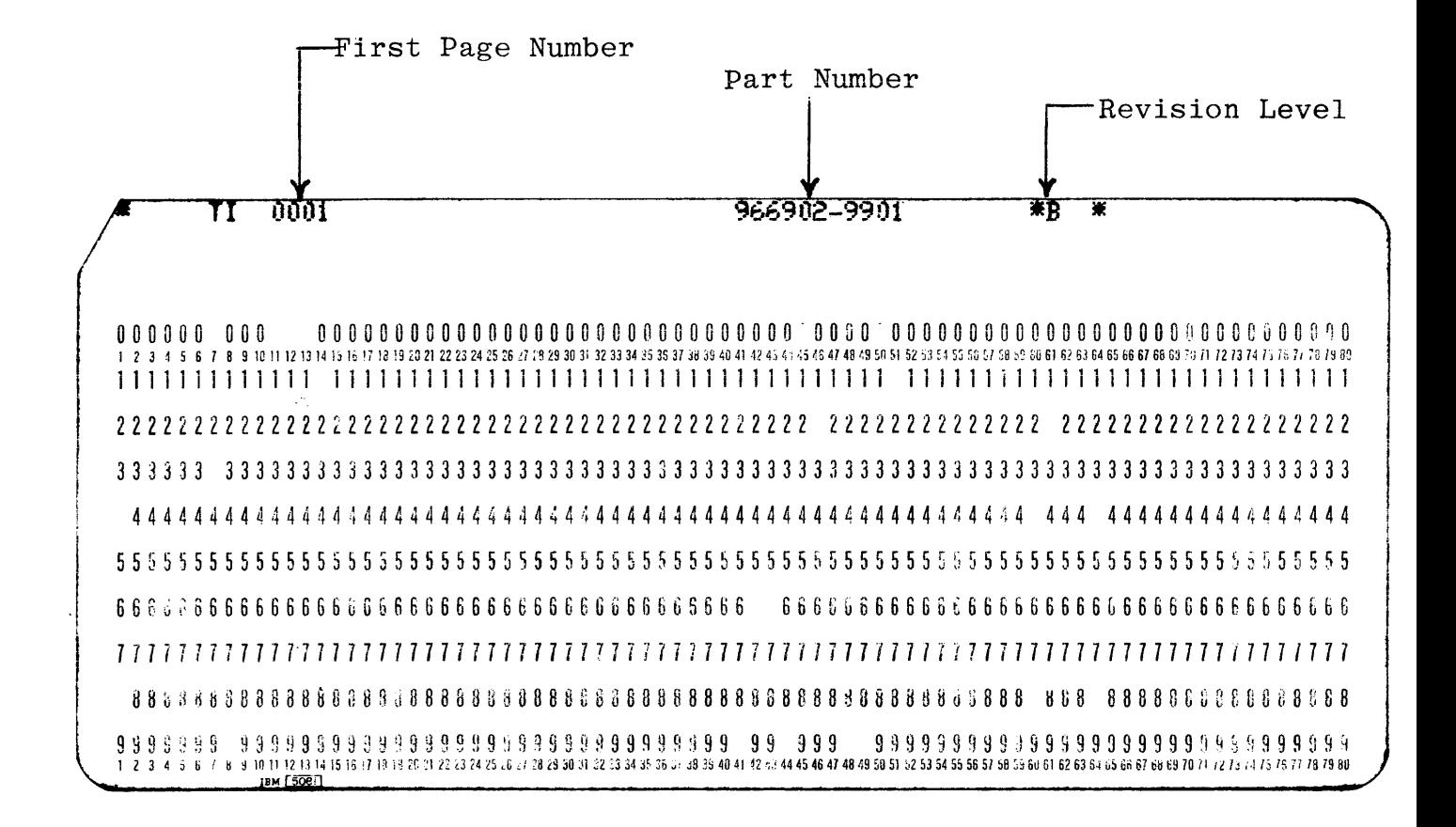

If used, first record of source.

 $\Omega$ 

#### CPYTPE (COPY TAPE TO TAPE)

This program copies tape to tape and verifies. It indicates the number of files copied and verified on the ASR. Default is from MTl to MT2.

This example will copy and verify to double EOF.

To use: Hit  $\langle ESC \rangle$  for  $//$ .

KEY IN:

//JOB name SYSTEM. / /RUN CPYTPE *"..2.* 

Answer to questions on ASR.

User Mode No. = 134 DID-System Name=SC COPY/VERIFY MAG TAPE UTILITY

 $\mathcal{A}^{\text{max}}$ Enter 1 to copy & verify; 2 to verify only 1

Enter type of copy

 $EOM - up to end of medium$ 2EOF - up to double end of file N up to and including file N, where N is a file number <u>2EOF</u>  $\sum_{\text{LOF}}$ 

 $\mathcal{L}$ 

When terminated, the program indicates on the ASR:

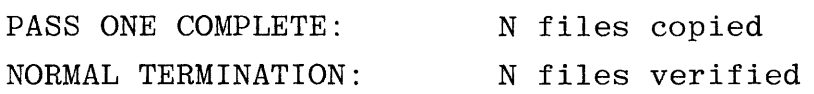

(N = number of files on tape)

NOTE: BE SURE WRITE RING IS OFF MASTER TAPE!

### CPYTPE (COPY TAPE TO TAPE) JCL

 $\omega_{\rm{max}}$ 

 $\sim$ 

 $\sim$   $\sim$ 

/REPLACE CPYTPE. /EXEC OBJ=(l,SYSTEM,CPYTPE) MEM=(l,>4100,1000) MEM:=MEM;  $\mathcal{L}^{(1)}$ / PRTY=(l,15) TIME=-1 OBJ:=OBJ PRTY:=PRTY  $\mathbf{r}$ .ERRORS /ASSIGN 0 SC DEVICE:=DERR /ASSIGN 4 SC DEVICE:=DCON FILE:=FCON BUFFERS=l .CONTROL /ASSIGN 5 MTl DEVICE:=DIN . INPUT /ASSIGN 7 MT2 DEVICE:=DOUT .OUTPUT /END

> $\sim$  $\sim 10^7$

### DXCOPY (FILE COPY UTILITY)

The DXCOPY utility copies data from any type of file or device to any other type file or device. DXCOPY also generates keys for key indexed files.

Listing is defaulted to dummy and DOUT and DIN both are defaulted to DISCl. The default for DCON is dummy which defaults DXCOPY to 'SOURCE' as the control parameter. For further information on DXCOPY consult section 8.7 of the DX980 General Purpose Operating System Programmer's Guide (Manual No. 943005-9701)

Hit  $\text{c}\text{SC}$  for //.

KEY IN:

//JOB name SYSTEM.~ //RUN DXCOPY FIN=(userid,filename) DOUT=DUMMY; ..DLST=SYSOUT DCON=SC. ~

Answer BEEP with: SOURCE NOKEYS, (NO PERIOD HERE!)

EXAMPLE: To copy a binary file from card reader to card punch.

$$
// JOB name SYSTEM.
$$
  
\n// RUN DXCOPY DIN=CR1 DOUT=CP1 DCON=SC.  
\n
$$
RELOBJ
$$
  
\n(NO PERIOD HERE! )

FROM CRT USE DCON=TERMIO

# DXCOPY (FILE COPY UTILITY) JCL

 $\mathcal{L}_{\mathcal{A}}$  is a second constant of  $\mathcal{A}$  , and  $\mathcal{A}$  is a second constant of

 $\hat{\mathcal{A}}_{\text{max}}$  , and  $\hat{\mathcal{A}}_{\text{max}}$  , and the second constraint  $\hat{\mathcal{A}}_{\text{max}}$ 

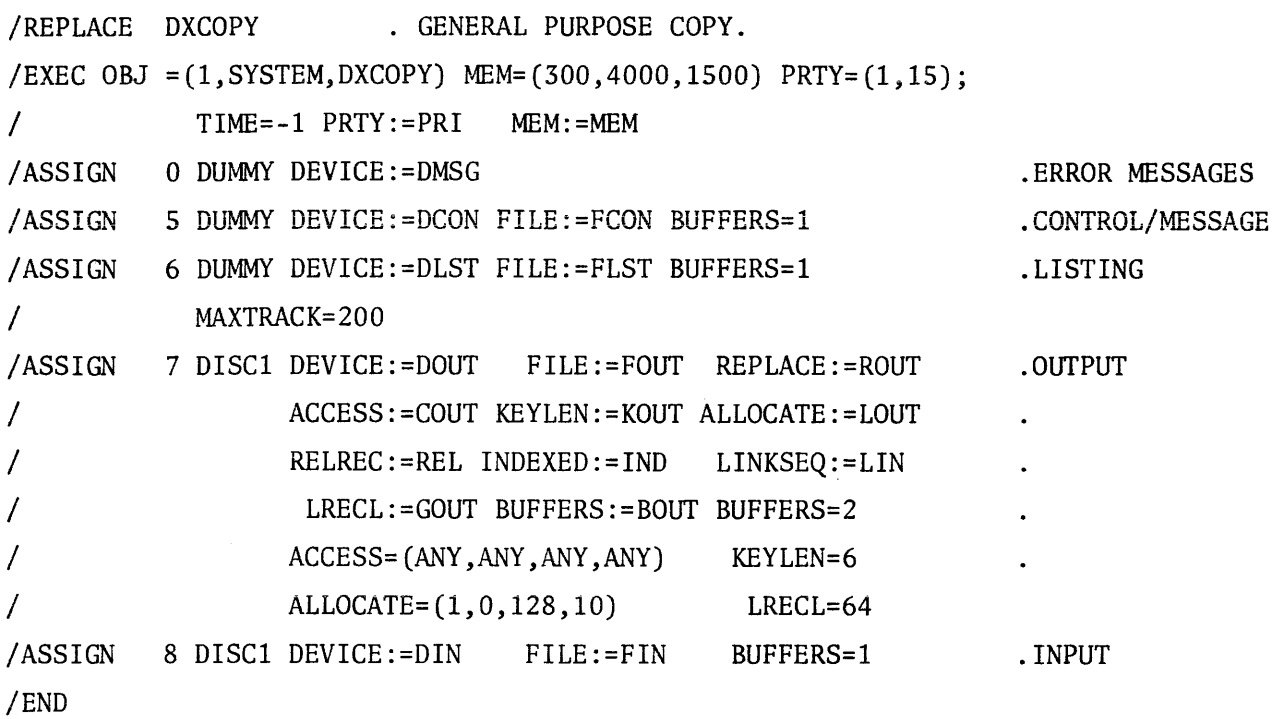

 $\sim 10^{11}$  km s  $^{-1}$  $\mathcal{L}^{\text{max}}$ 

 $\Delta \sim 1$ 

LIST (80/80 LIST)

 $\sim$ 

Default from cards to line printer, ASCII source. Terminates on  $/*$ . Hit <ESC >for  $//$ .

KEY IN:

$$
\frac{\text{1/JDB name SYSTEM.}}{\text{1/RUN LIST.}}
$$

 $\sim 10^6$ 

Example of List using mag tape input:

//JOB name SYSTEM.:..J //RUN LIST DIN=MTl. -;.;

This would use mag tape drive 1 as input, with output to line printer.

 $\sim$ 

### LIST (80/80 LIST) JCL

/REPLACE LIST .LIST CARD TO SYSOUT. /EXEC OBJ=(l,SYSTEM,DXCOPY) MEM=(300,6000,2000) PRTY=(l.lS)j / TIME=-1 MEM:=MEM PRTY:=PRI OBJ:=OBJ /ASSIGN 0 DUMMY DEVICE:=DMSG /ASSIGN 5 DUMMY DEVICE:=DCON /ASSIGN 6 SYSOUT DEVICE:=DLST FILE:=FLST BUFFERS=lj / ALLOCATE:=LLIST MAXTRACK=200. /ASSIGN 7 DUMMY DEVICE:=DOUT FILE:=FOUT REPLACE:=ROUTj / BUFFERS=2 BUFFERS:=BOUT LINKSEQ:=LIN RELREC:=RELj / INDEXED:=IND ACCESS=(ANY,ANY,ANY,ANY); / ALLOCATE=(1,0,128,10) ALLOCATE:=LOUT KEYLEN=6; / KEYLEN:=KOUT LRECL=64 LRECL:=GOUT /ASSIGN 8 CRl DEVICE:=DIN FILE:=FIN BUFFERS=l /END .ERROR MESSAGES .CONTROL/MESSAGE .LISTING .OUTPUT .INPUT

### LISTINGS ON WIDE PAPER

Whenever a listing is needed on wide paper (132 col.), first switch the log from the Centronics printer by:

Hit the <ESC> key for //.

KEY IN:

 $//$ JOB name SYSTEM. // $\frac{\text{RUN \,\, LOG2SC.}}{\text{A}}$ 

Run the utility desired and after the listing is removed from the printer, switch the log back from the ASR to the Centronics printer by:

KEY IN:

 $\sim$  $\sim 10$ 

 $\frac{1}{\text{RUN LOG2LP.}}}$ **∡** 

NOTE: From CRT, the last step would be to key in: LOGOFF.

LOG2SC AND LOG2LP JCL

/REPLACE LOG2SC.

/EXEC OBJ=(l,SYSTEM,CHGLOG) MEM=(30,200,200) PRIV PRTY=(l,1) TIME=-1. /ASSIGN 1 SC. /END.

/REPLACE LOG2LP.

 $\mathcal{L}_{\mathcal{A}}$ 

/EXEC OBJ=(l,SYSTEM,CHGLOG) MEM=(30,200,200) PRIV PRTY=(l,1) TIME=-1. /ASSIGN 1 LP2. /END.

 $\sim$ 

 $\ddot{\phantom{1}}$ 

is a second contract  $\hat{z}$ 

 $\alpha$  , and  $\alpha$  , and  $\alpha$  , and  $\alpha$  , and  $\alpha$  , and  $\alpha$  , and  $\alpha$ 

This copies from mag tape to mag tape, copying all files to double End of File. (If there is not a double EOF, the master tape will run off the end of the tape. It must have a double EOF). After copying all files, both tapes rewind, and the copy is verified. When the copy is verified the tapes rewind and unload. A message on the ASR indicates to the operator/user to swap the tapes and hit carriage return on ASR. The tapes will verify a second time, rewind, unload and the Job terminated. The listing off the line printer is returned with both tapes.

On ASR hit <ESC>key for //.

KEY IN:

//JOB name SYSTEM. //RUN MANDEL~

NOTE: Swapping the tapes and reverifying is done to ensure that the copy can be read on another drive other than the one it was written on.

NOTE: BE SURE WRITE RING IS OFF MASTER TAPE!

/REPLACE MANDEL /EXEC OBJ=(l,SYSTEM,CPYTYPE) MEM=(l,>4100,1000)  $/$  PRTY=(1,15) TIME=-1 PRTY:=PRTY. /ASSIGN 0 SYSOUT DEVICE:=DALL DEVICE:=DERR. /ASSIGN 4 DISCl FILE=(SYSTEM,CPYCNl) BUFFERS=l; DEVICE:=DALL FILE:=FCON DEVICE:=DCON. /ASSIGN 5 MTl DEVICE:=DIN. /ASSIGN 7 MT2 DEVICE:=DOUT. /EXEC OBJ=(l,SYSTEM,SWAP) MEM=(l,164,150);  $/$  PRTY= $(1,15)$  TIME=-1 PRTY:=PRTY. /ASSIGN 0 SC DEVICE:=DALL DEVICE:=DSWAP /EXEC OBJ=(l,SYSTEM,CPYTPE) MEM=(l,)4100,1000);  $/$  PRTY= $(1,15)$  TIME=-1 PRTY:=PRTY, /ASSIGN 0 SYSOUT DEVICE:=DALL DEVICE:=DERR /ASSIGN 4 DISC1 FILE=(SYSTEM, CPYCN2) BUFFERS=1; / DEVICE:=DALL FILE:=FCON DEVICE:=DCON /ASSIGN 5 MTl DEVICE:=DIN. /ASSIGN 7 MT2 DEVICE:=DOUT. /END. . CONTROL . SWAP MESSAGE . ERR LISTING . CONTROL

### MT960 (980 TO 960 MAG TAPE CONVERSION)

This is a generalized version of the program "PRP960". It generates a mag tape on the DX980 system which is in the proper format to serve as input to any 960 systan.

If DCON is left at dummy in the JCL, the default record length value is 80 (# bytes/record).

If DCON is assigned to SC or TERMIO, the operator/user specifies a record length (valid length is 1-256 bytes).

Normal run from disc file to mag tape.

On ASR hit <ESC> key for //.

KEY IN:

//Job name System.~ //RUN MT960 FIN=(userid,filename).1

Note: If using cards as original source into the DX980 System, the "!" and "  $\overline{\mathsf{J}}$ " characters have opposite Hollerith codes in the 980 and 960 computer systems.

# MT960 (980 TO 960 MAG TAPE CONVERSION) JCL

/REPLACE MT960 . 980 TO 960 MAG TAPE FORMAT CONVERSION. /EXEC OBJ=(l,SYSTEM,MT960); I MEM:=MEM MEM=(30,643,1000); / PRTY:=PR1  $PRTY=(1,15);$  $\overline{I}$ TIME=-1 /ASSIGN 1 DUMMY DEVICE:=DCON .OPERATOR'S CONSOLE. /ASSIGN 4 DISCl DEVICE:=DIN: / FILE:=FIN BUFFERS=l .DATA INPUT. /ASSIGN 5 MT! DEVICE:=DOUT .MAG TAPE OUTPUT. /END  $\sim$   $\sim$ 

 $\sim$   $\sim$ 

### MULTI (MULTIPLE COPY LISTING PROGRAM)

This produces multiple copies on the line printer (one after another). Each copy begins at the top of the page.

Default is disc file to line printer.

Hit  $\langle$ ESC $\rangle$  for  $//$ .

KEY IN:

\* I I JOB name SYSTEM. *J*  //RUN MULTI FIN=(userid,filename)~

A message is indicated on the ASR asking the operator/user "number of copies desired." Respond with a value greater than 0, from 1 to 3.

On CRT KEY IN: RUN MULTI FIN=(userid,filename) DCON=TERMIO.)

(If ITS is running)

### MULTI (MULTIPLE COPY LISTING) JCL

/REPLACE MULTI .GENERAL PURPOSE MULTIPLE COPY LISTING PROGRAM. /EXEC OBJ=(l,SYSTEM,DXCOPY) TIME=-lj / MEM:=MEMDX MEM=(300,5000,2000); / PRTY:=PRIDX PRTY=(l,15) /ASSIGN 0 DUMMY DEVICE:=DXMSG /ASSIGN 5 DISCl DEVICE:=DXCON  $\overline{I}$ /ASSIGN 6 DUMMY /ASSIGN 7 DISCl  $\prime$ I BUFFERS:=BUFF ACCESS:=ACC FILE=(SYSTEM,DL980C); BUFFERS=l NEW INDEXED KEYLEN=2; FILE=(TEMP,MULTI); BUFFERS=2; / ACCESS:=ACC ACCESS=(ANY,ANY,ANY,ANY); / ALLOCATE:=ALL ALLOCATE=(1,0,128,200) /ASSIGN 8 DISC1 DEVICE:=DIN; / FILE:=FIN; / BUFFERS:=BUFF BUFFERS=2 /EXEC OBJ=(l,SYSTEM,MULTI) TIME=-lj  $MEM: = MEM$  MEM=(30,400,1000);  $\overline{P}$  PRTY:=PRI PRTY= $(1, 15)$ /ASSIGN 1 SC DEVICE:=DCON /ASSIGN 4 DISCl / BUFFERS:=BUFF /ASSIGN 6 SYSOUT DEVICE:=DLST; / BUFFERS:=BUFF / FILE:=FLST; / MAXTRACK:=MAXT /END FILE=(TEMP,MULTI); BUFFERS=2 BUFFERS=2\_; MAXTRACK=100 .DXCOPY PROGRAM. .DXCOPY ERRORS. ."SOURCE NOKEYS" .COMMAND. .DXCOPY LISTINGS. .ORIGINAL STORAGE. .ORIGINAL INPUT. .MULTIPLE COPY PROGRAM. .OPERATOR'S CONSOLE. . BUFFERED INPUT . .LINE PRINTER OUTPUT.

### OBJSEQ (OBJECT SEQUENCER)

This program sequences object cards. Default is from card reader to card punch. Increments by 1. Increment number cannot be changed. No control card needed, but PART NUMBER MUST BE SUPPLIED BY USER if needed. The part number can be blanks or a 6 digit number. Program terminates on /\*.

If a reply to a device (card reader, card punch, or line printer) must be made, the operator must return the ASR (SC) to operator's mode by:

Hold down  $\langle \text{CTR} \rangle$  key and  $\langle \text{Q} \rangle$  key, then hit  $\langle \text{ESS} \rangle$  key for //. See note for ASR messages.

The sequenced deck will be punched as follows:

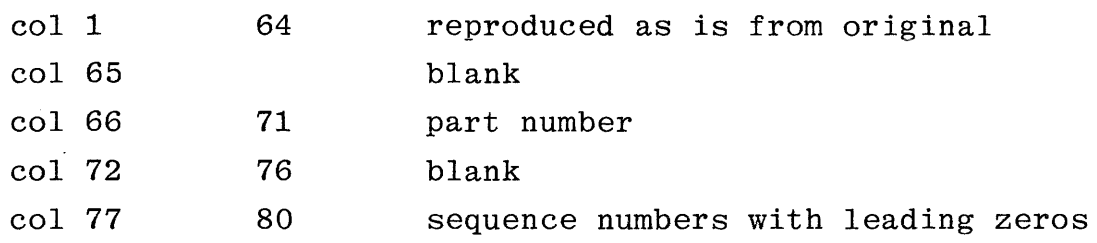

To run this utility:

Hit  $\text{KSC}$  key for //.

KEY IN:

//JOB name  $SYSTEM.$ , //RUN OBJSEQ.

INPUT PART NUMBER (6 DIGITS) OR SPACE: LOAD DUPLICATE DECK, KEY GO 123456 ~  $\frac{60}{4}$ OBJECT SEQUENCE - VERIFY COMPLETED

OBJSEQ (EXAMPLE USING A DISC FILE AS INPUT, CARDS AS OUTPUT)

Hit <ESC>key for  $//$ .

KEY IN:

 $\lambda$ 

# //JOB name SYSTEM. //RUN OBJSEQ DIN=DISC1 FIN=(userid,filename).

Answer part number questions by entering a 6 digit part number or blank. Read in duplicate cards after punched for verification when indicated by message on ASR.

NOTE: If any replies to a device (card reader, card punch or line printer) have been made during the job, to get the messages, the operator must return the SC to user mode by:

Hold down <CTRL> key and hit U on console keyboard.

### OBJSEQ (OBJECT SEQUENCER) JCL

/REPLACE OBJSEQ .980 OBJECT CARD SEQUENCING (WITH OPTIONAL PART#). /EXEC OBJ=(l,SYSTEM, OBJSEQ) MEM=(30,1000,1000); / PRTY=(l,15) PRTY:=PRI;  $\overline{I}$  $\prime$ /ASSIGN 4 SC DEVICE:=DMSG /ASSIGN 5 CRl DEVICE: =DIN /ASSIGN 6 CRl DEVICE:=DVER /ASSIGN 7 CPl DEVICE:=DOUT /ASSIGN )16 DISCl  $\sqrt{2}$  $\sqrt{ }$  $\overline{I}$  $\prime$  $\overline{I}$ /END  $TIME=-1$  $OBJ := OBJ$ MEM:=MEM; FILE:=FIN BUFFERS=l FILE:=FVER BUFFERS=! FILE:=FOUT BUFFERS=l FILE=(TEMP, SYSTEM); BUFFERS=1 NEW; ACCESS=(ANY,ANY,ANY,ANY); LINKSEQ ALLOCATE:=ALL; ALLOCATE=(l,0,32,10) .OPERATOR ANSWERS .ORIGINAL OBJECT INPUT .INPUT FOR VERIFICATION .SEQUENCED OUTPUT .SCRATCH FOR STORAGE

### SEQNCR (SOURCE SEQUENCER)

This program sequences source records. Default is from cards to cards. Terminates on /\*. Control card is supplied by the user. If a reply to a device (card reader, card punch, or line printer) must be made, the operator must return the ASR (SC) to operator's mode by:

Hold down  $\langle \text{CTRL} \rangle$  key and  $\langle 0 \rangle$  key, then hit  $\langle \text{ESC} \rangle$  key for //. See note for ASR messages.

This program increments by 10. The beginning number can be changed, but the increment of 10 cannot be changed.

To use the sequencer: Hit <ESC> for  $//$ .

KEY IN:

//JOB name SYSTEM. //RUN SEQNCR DMES=SC.

Answer questions on ASR.

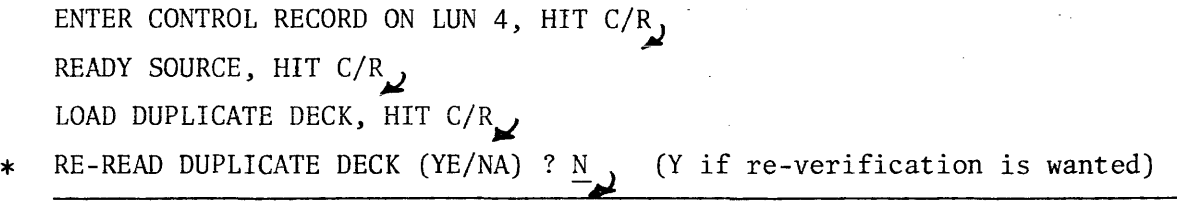

ERRORS:

If any cards are mis-punched, a dupJicate card is punched. Replace the mis-punched one with the duplicate. When the deck has all been read in, a message on the ASR asks if the operator/user wants to re-verify. \*Answer with yes  $(Y)$ , or no  $(N)$ . If yes, reload the duplicate deck in again, if no, JOB terminates.

NOTE: If any replies to a device (card reader, card punch or line printer) have been made during the job, to get the control messages, the operator must:

Hold down <CTRL> key and hit U on console keyboard.

Using SEQNCR to sequence from a disc file:

# //JOB name SYSTEM. //EUN SEQNCR DMES=SC DSRC=DISC1 FSRC=(userid,filename).

This program does not put a  $/*$  out after punching the sequenced deck. Because of this, the verify step will not terminate normally. The operator must put a /\* card in the card reader to terminate the Job after all of the duplicate deck has read in.

The last record of the file will be punched twice, so the second record should be discarded.

The control card is needed for sequencing from any device.

### EXAMPLE OF CONTROL CARD FOR SOURCE SEQUENCER

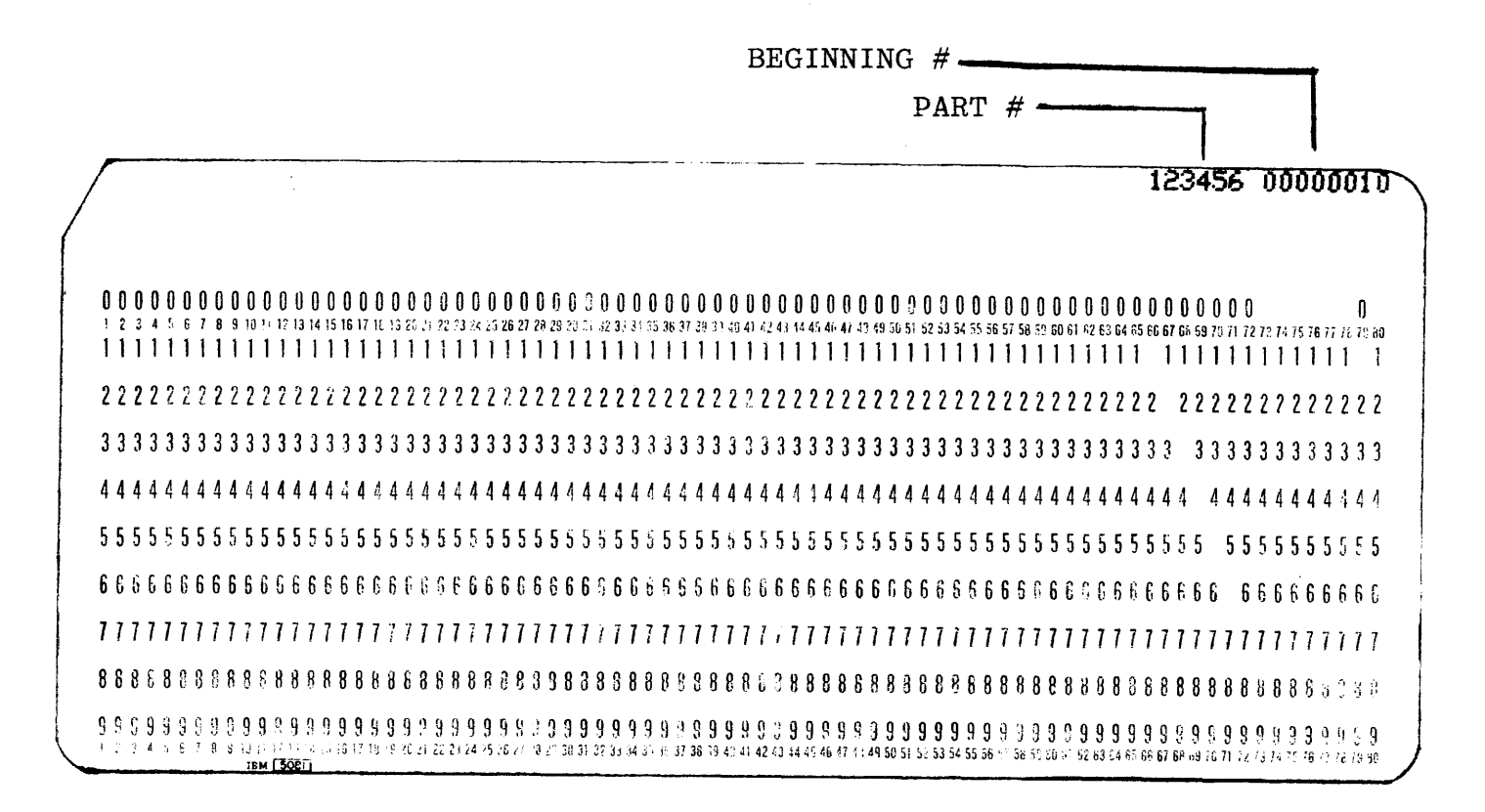

SEQUENCE EXAMPLE

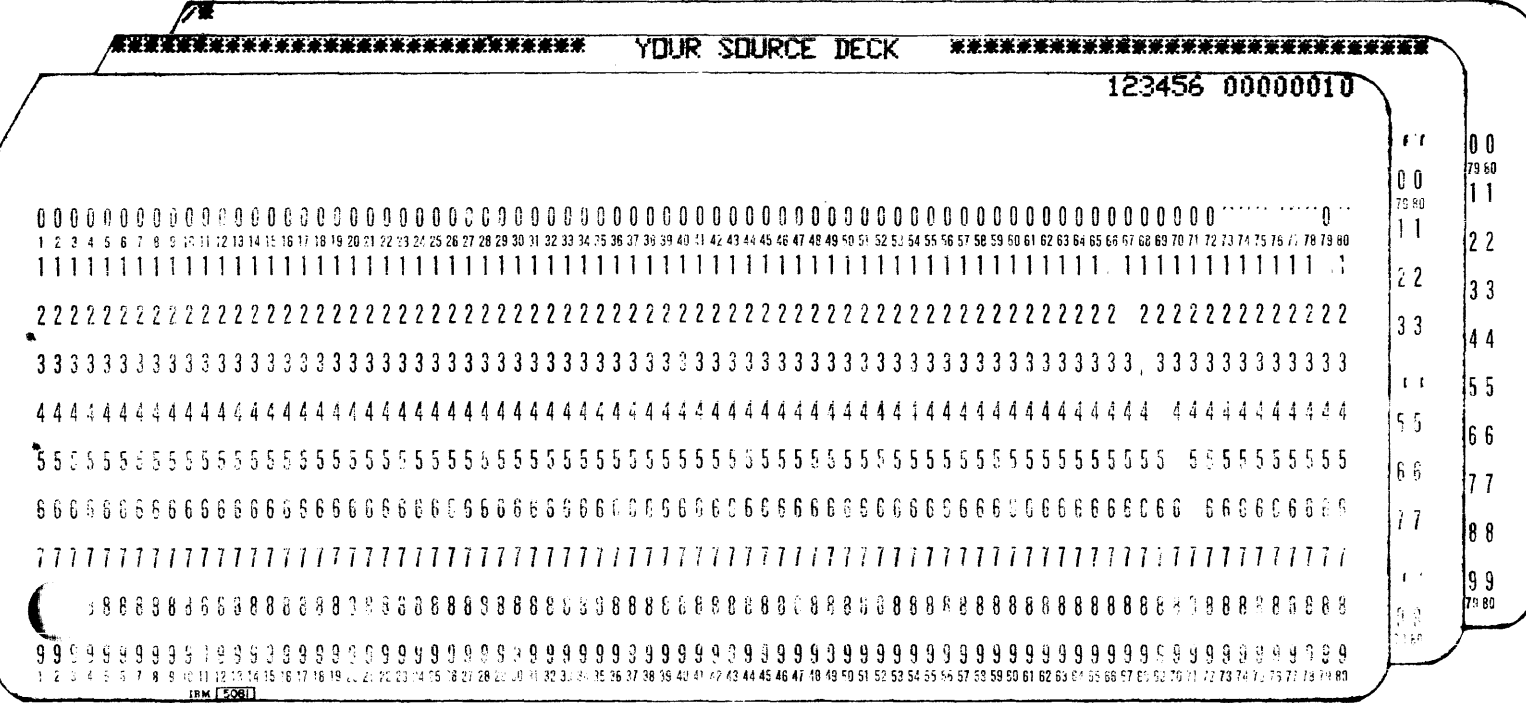

SEQNCR (SOURCE SEQUENCER) JCL

```
/REPLACE SEQNCR. 
/EXEC OBJ=(l,SYSTEM,SEQNCR) MEM=(3,1000,1000) PRTY=(l,15) TIME=-1 MEM:=MEM; 
/ PRTY:=PRI 
/ASSIGN 0 DUMMY DEVICE:=DMES 
/ASSIGN 4 CRl DEVICE:=DCON FILE:=FCON BUFFERS=l 
/ASSIGN 5 CRl DEVICE:=DSRC FILE:=FSRC BUFFERS=l 
/ASSIGN 6 CPl DEVICE:=DCOUT 
/ASSIGN 7 CPl DEVICE:=DOUT 
/ASSIGN 8 DISCl FILE=(TEMP,SCRL) NEW BUFFERS=l LINKSEQ; 
/ ACCESS=(ANY,ANY,ANY,ANY) ALLOCATE=(l,300,256,300) 
/ASSIGN 9 CRl 
                DEVICE:=NSRC /END 
            \sim 10
```
 $\sim$   $\sim$ 

 $\sim$ 

### VERIFY (RECORD BY RECORD VERIFICATION PROGRAM)

Default run command takes both original and duplicate files from the card reader, lists at most 10 bad records, and assumes input is OBJECT. Gives a listing with a total of records investigated, and satisfactory verification noted when all records match.

Operator to return listing with job.

All records are 80 bytes.

To use hit <ESC> for //.

(FOR OBJECT) Key in: //JOB name SYSTEM-,2  $//$ RUN VERIFY;

Answer beep with: DATA NOKEYS, (DO NOT PUT A PERIOD HERE!)

To have all errors detected and listed:

(OBJECT)

//RUN VERIFY ~ERR=CRl~

Answer beep with: DATA NOKEYS<sub>2</sub> (NO PERIOD HERE!)

FOR SOURCE:

I I JOB name SYSTEM., //RUN VERIFY ASCII=CRl.J

Answer beep with: SOURCE NOKEYS (NO PERIOD HERE!)

This example lists 10 records.

NOTE: DERR (LUNO 1) is defaulted to dummy. This causes the program to automatically terminate after 10 errors. If LUNO 1 is assigned to any other device other than dummy, all errors are listed. DERR may be assigned to any device since no actual I/O is executed with DERR.

> ASCII (LUNO 2) is used to indicate whether the records are of Binary or ASCII coding. If left at "Dummy" input is binary. If ASCII is assigned to some device other than DUMMY, input is executed using the "READ ASCII" command. (Default is to DUMMY.)

The DXCOPY utility is first executed to buffer the "original" to a temporary file. This permits verifying inputs from the same device, such as the card reader. If cards are to be used as input, both the original and duplicate decks must end with /\*.

 $\mathcal{L}$ 

# VERIFY (RECORD-BY-RECORD VERIFICATION) JCL

 $\mathcal{L}$ 

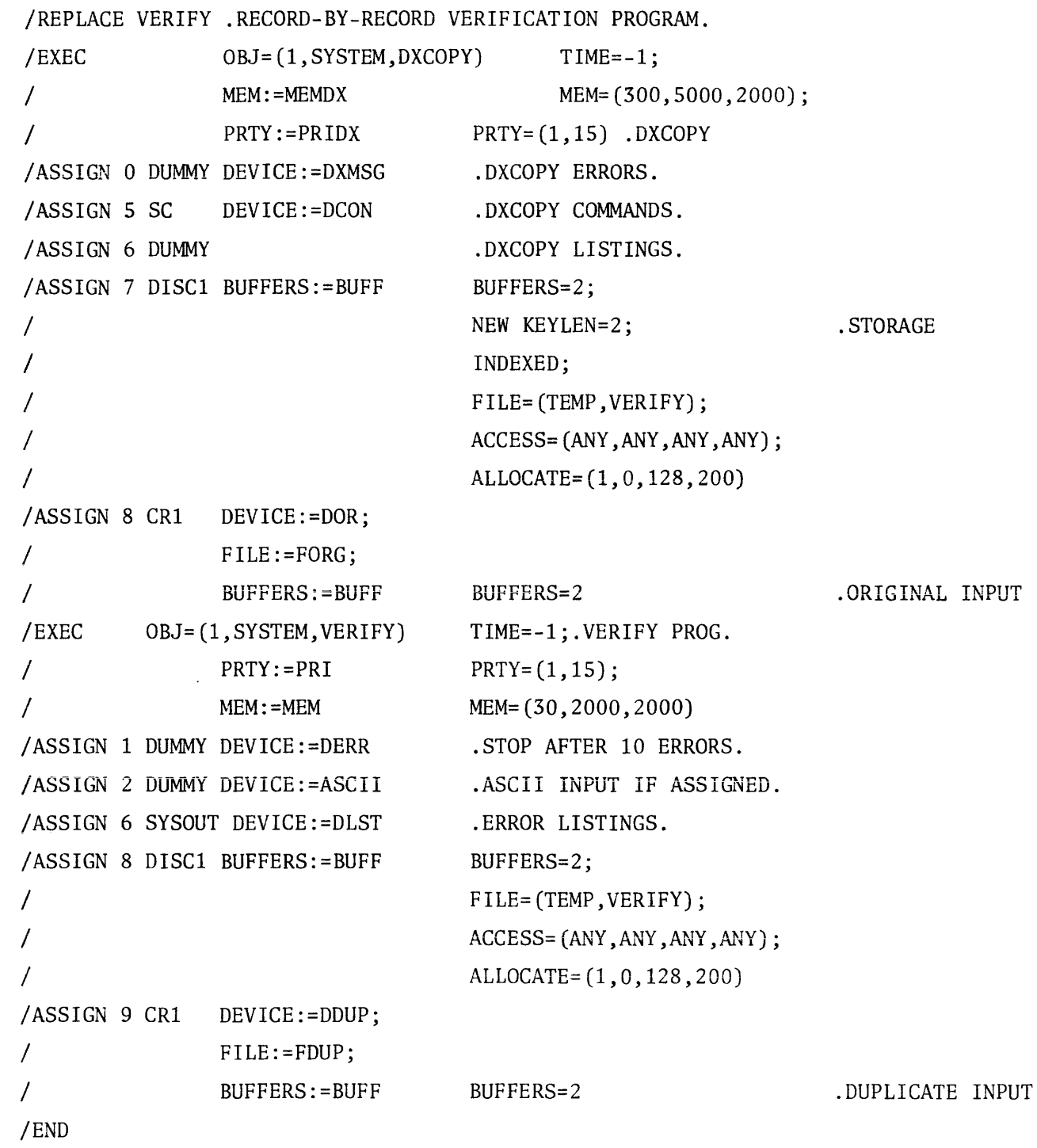

# A P P E N D E X A

 $\label{eq:2.1} \frac{1}{\sqrt{2}}\left(\frac{1}{\sqrt{2}}\right)^{2} \left(\frac{1}{\sqrt{2}}\right)^{2} \left(\frac{1}{\sqrt{2}}\right)^{2} \left(\frac{1}{\sqrt{2}}\right)^{2} \left(\frac{1}{\sqrt{2}}\right)^{2} \left(\frac{1}{\sqrt{2}}\right)^{2} \left(\frac{1}{\sqrt{2}}\right)^{2} \left(\frac{1}{\sqrt{2}}\right)^{2} \left(\frac{1}{\sqrt{2}}\right)^{2} \left(\frac{1}{\sqrt{2}}\right)^{2} \left(\frac{1}{\sqrt{2}}\right)^{2} \left(\$ 

# D E V I C E R E P L I E S

 $\mathcal{L}^{\text{max}}_{\text{max}}$  , where  $\mathcal{L}^{\text{max}}_{\text{max}}$ 

If the card reader stops before it is supposed to, there has been either a data error, a read error, or the Job has been rolled.

- 1. If there is a data error, a message is printed on the ASR (SC). In that case, re-read the last card read and reply to the card reader. (must be from ASR)
- 2. If there is a read check error, (the read check LT on card reader will be on), re-read the last card and reply to the card reader message indicated on the ASR (SC).

Reply to the card reader by:

Hit <ESC> for//. KEY IN:

 $1 / RE \ CH1 Y.$ 

Now it will read more cards.

3. To see if your job has been rolled, get status:

KEY IN:

OR:  $I/\underline{\text{ST.}}$  $//DS n.$ *).*  n=JOB number (SEE APPENDIX B)

NOTE: Reply to terminate the job if needed at this time by:

KEY IN:

 $//RE \t CRI N.$ 

What to do when it stops.

Is it out of cards? If so, put more in, go to clear CP.

Has the Job been rolled? Check STATUS to see if it has been rolled. Hit <ESC> on ASR for //.

KEY IN:

OR:

 $1/\sqrt{\text{ST}}\cdot \Delta$  $//$ <u>DS</u> n. for status of all Jobs in the system. for detailed status of a Job if the Job number is known. n=Job number. (SEE APPENDIX B)

Did you have a data error? Look for message on ASR. Clear card punch. Check last card punched before replying to CP.

CLEAR CARD PUNCH

- 1. HIT < ON LINE> BUTTON
- 2. HIT <RESET>
- 3. HIT <CLEAR>
- 4. REPEAT STEPS 2 AND 3
- 5. HIT <ON LINE>
- NOTE: The <ON LINE> indicator should be the only button lit. If any other buttons are lit, or the <ON LINE> button is blinking, repeat steps 1-5. If there are still any others on, get help.

To stop a bad listing on the line printer, or if the paper jams: FIRST STOP THE LINE PRINTER FROM PRINTING. TURN OFF LINE, WAIT FOR MESSAGE TO COME UP ON ASR (LPl OFF LINE), TURN ON LINE, THEN HIT ESCAPE KEY (Reply must be from ASR only) for//.

To continue the same listing:

KEY IN:

// $\underline{BOS}$  SKIP N., (-N for number of lines to back up to; N for number of lines to Skip forward on listing. The position is relative to the line being printed when BOS acts on the received BOS command. Backspacing a number of lines greater than the number already printed from the data set by using the SKIP option is equivalent to the RESTART option; skipping ahead for more lines than the lines remaining to be printed is equivalent to the CANCEL option.

An example of skipping forward 100 lines would be:

//BOS SKIP 100.) //RE LPl YES )2

An example of backspacing 100 lines would be:

//BOS SKIP *-100j)*   $//RE LPI YES)$ 

A3

To begin a listing over (page 1) instead of skipping lines,

KEY IN:

 $//\mathrm{BOS}\;$  RESTART.  $,$ //RE LPl YES. ~

This command will start at page one of the listing currently on the line printer. If the listing in question has printed the last banner, the job has been deleted in the spooler and the Job will have to be re-run.

To cancel the current listing:

KEY IN:

//<u>BOS CANCEL.</u>,  $//RE$  LP1 YES.,

This will cancel the listing being printed now, and will begin the next listing on the spooler. When this is done, the listing will be deleted and the Job is gone.

# A P P E N D I X B

# S T A T U S

The status command is used to determine the status of Jobs being run in the system. Look for the Job name keyed in at the time a Job was entered, next to the name is the job number.

Status example:

 $// STATUS$ , The following is displayed on the ASR or CRT.

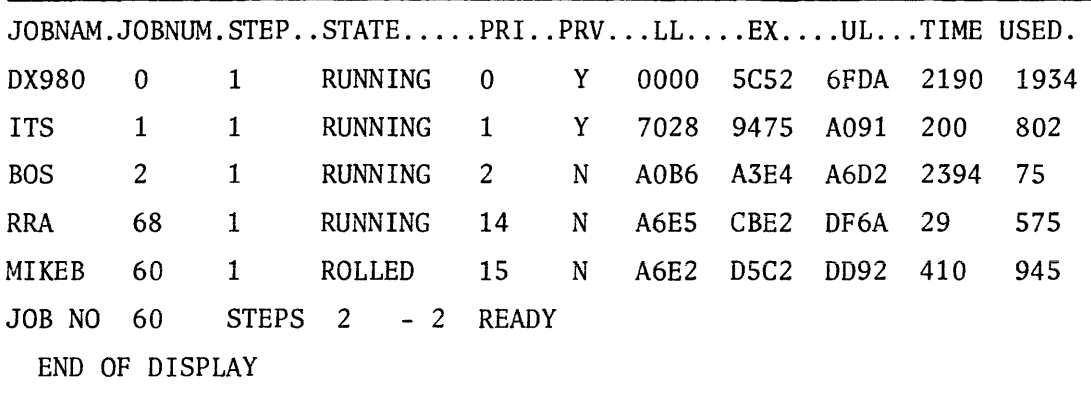

A detailed status of a particular Job can be done.

Example.of the job named MIKEB in the above status example.

 $\frac{1}{2}$ / $\frac{0.60}{2}$ 

JOB NO= 60 IS RUNNING AT PRIORITY 15 USER TASK ID= 0000-RUNNING END OF DISPLAY

A Job can be cancelled by:

 $\frac{1}{100}$   $\frac{1}{200}$   $\frac{1}{200}$   $\frac{1$ 

This cancelled Job number 60, named MIKEB. A Job cannot be cancelled if it is rolled. It must be running or ready, to be cancelled. Any job can be cancelled from the system console, but if the user wishes to cancel a job from a CRT, the job must have been entered on that CRT.

 $\mathbf{p}$ 1

# A P P E N D I X C

# D X 9 8 0 E R R 0 R C 0 D E S

 $\mathcal{L}^{\text{max}}_{\text{max}}$  ,  $\mathcal{L}^{\text{max}}_{\text{max}}$ 

 $\mathcal{L}^{\text{max}}_{\text{max}}$  and  $\mathcal{L}^{\text{max}}_{\text{max}}$ 

 $\label{eq:2.1} \frac{1}{\sqrt{2}}\left(\frac{1}{\sqrt{2}}\right)^{2} \left(\frac{1}{\sqrt{2}}\right)^{2} \left(\frac{1}{\sqrt{2}}\right)^{2} \left(\frac{1}{\sqrt{2}}\right)^{2} \left(\frac{1}{\sqrt{2}}\right)^{2} \left(\frac{1}{\sqrt{2}}\right)^{2} \left(\frac{1}{\sqrt{2}}\right)^{2} \left(\frac{1}{\sqrt{2}}\right)^{2} \left(\frac{1}{\sqrt{2}}\right)^{2} \left(\frac{1}{\sqrt{2}}\right)^{2} \left(\frac{1}{\sqrt{2}}\right)^{2} \left(\$  $\mathcal{L}^{\text{max}}_{\text{max}}$ 

oxgA0 ERROR CODES

AS OF 01/15/77

i - OUT OF PARTITION REFERENCE IMPLIED BY PARAMETERS OF AN SVC CALL 2 •JOB EXTENSION AREA TOO SMALL 4 •NO SP4CE IN OSCA 5 - FILLEGAL NUMBER OF PARAMETERS IN SVC LIST *6*••I/O ATTEMPTED ON NON≈ASSIGNED LUNO<br>7••I/O ATTEMPTED WITHOUT OPEN 7 •I/O ATTEMPTED WITHOUT OPEN 8 • PUPLICATE OPEN ON SAME LUND g – WAIT CONTROL LIST ERROR FOUND ON USER SUSPEND<br>10 – PRIORITY ERROR 10 •PRIORITY ERROR 11 ~CPU TIME EXCEEDED 12 - FILLEGAL USER POST<br>13 - FILLEGAL INSTRUCTI 13 •ILLEGAL INSTRUCTION<br>14 • A NON=EXISTENT SVC 14 • A NON•EXISTENT SVC WAS ISSUED<br>15 •USER HAS REGUESTED ACCESS TO 15 •USER HAS REQUESTED ACCESS TO A PRIVILEGED SVC 18 •ILLEGAL SVC ARGUMENT •OUTSIDE USER PARTITION 17 - PTR TO SVC ARG LIST OUTSIDE USER PARTITION<br>18 - PINVALIO DEVICE I D  $\bullet$ INVALID DEVICE I D 19 -NO SPACE IN PCB 20 •NO SYSTEM LUNO **= 141**<br>21 •USER FILE DIRECTORY 21 - WUSER FILE DIRECTORY OVERFLOW<br>22 - WASTER FILE DIRECTORY OVERFL 22 •MASTER FILE DIRECTORY OVERFLOW 23 • PREVIOUSLY DEFINED USER ID<br>24 • PILLEGAL USER TD 24 ~ILLEGAL USER IO 25 •ATTEMPT TO DELETE SYSTEM DISC MFO 26 •INVALID ABNORMAL JOB TERMINATION CODE 27 •UNDEFINED FILE 28 •UNDEFINED USER IO  $\blacksquare$ ATTEMPT TO REPLACE PREV ASSIGNED FILE 30 •PREVIOUSLY UEFINEO FILE 31 •INVALID FILE TYPE OR PHYSICAL RECORD LENGTH ~ MAX SIZE ALLOWED 32 •INSUrFIClENT iRK SPACE ON DEFiNE 33 •lNSUFF, CONTJG, TRK SPACE ON DEFINE 34 •EXCEEDED DISC SIZE ON DEFINE +ZERO KEY LENGTH FOR DEFINE Je •READY JSB FILE BAO 37 •ATTEMPT TO DELETE A SHARED FILE<br>38 • FINVALID FILE DISPOSITION CODE 38 -INVALID FILE DISPOSITION CODE<br>39 - DEVICE OFFLINE 39 - DEVICE OFFLINE<br>40 - ATTEMPT TO SHAR 40 •ATTEMPT TO SHARE UNSHARABLf DEVICE 41 - ATTEMPT TO SHARE BLOCKED DEVICE<br>42 - ATTEMPT TO ASSIGN EXCL A SHARED 42 •ATTEMPT TO ASSIGN EXCL A SHARED PASSEO RESOURCE 43 •OPERATOR CANCELLATION 44 •TOO MANY JOB STEPS<br>45 •INVALID JCB 45 •INVALID JCli 46 •INVALID INPUT LDT 47 •JOB NO/STEP NO, NOT IN SYSTEM 48 - WJOB NAME NOT IN SYSTEM<br>49 - WATTEMPT TO ILLEGALLY AD \*ATTEMPT TO ILLEGALLY ACCESS FILE 50 • POTENTIAL RESOURCE DEADLOCK DUE TO INCOMPLETE PASSING<br>51 • FINVALIO JSB SIZE SPECIFIED ~1 •INVALID JSB SIZE SPECJFIEO S2 •ATTEMPT TO OEASSIGN UNASSIGNED LUNO 53 •TOO MANY JOB STEPS (>15) IN ONE JOS STRING 54 - FARENT JOB ENDED BEFORE JOB STRING STARTED<br>55 - JH=LOAD MODULE TOO BIG FOR SPECIFIED USER SPA 55 JM=LOAD MODULE TOO BIG FOR SPECIFIED USER SPACE<br>56 JM=NO JOB INITIATION SYSTEM TASK FOR JOB 56 JM=NO JOB INITIATION SYSTEM TASK FOR JOB<br>57 JM=LOAD MODULE LOAD NO GOOD ~1 JM•LOAO MODULE LOAD *NO* GOOD 58 JM=ATTEMPT TO ASSIGN TO DISC DIRECTLY 59 JM-DEASSIGNMENT OF OPEN DEVICE/FILE

Cl

```
63 SUGM=SYSTEM OUTPUT QUEHE OVERFLOW
 61 SOGM=TOO MANY OUTPUT FILES
 62 - HEMORY PARITY ERROR<br>63 - HMEMORY PROTECT ERRO
         *MEMORY PROTECT ERROR * ADDRESSING ERROR
 64 •PRIVILEGEO INSTRlJCTIO~J VIOLATION 
 6~ •RESOURCE STACK OVERFLOW 6~ •BYTE RELOCATION AOOR BAO IN LOAO MODULE 
 67 - HIP NUMBER BAD FOR LOAD OR LOADR
 69 •LOAD OR LOADR EXTENDS BfYONO USER MEM 74 BPS.CAN NOT ALLOCATE INPUT DEVICE (REASON=HEMORY OR DEVICE NOT AVAILABLE)<br>71 BPS-READ ERROR ON INPUT DEVICE
     BPS-READ ERROR ON INPUT DEVICE
 728PSOC-ILLEGAL OR MISSING "JOB" COMMAND
 73BPSOC•ILLEGAL RUN COMMAND 
 74 BPS=ILLEGAL DATA COMMAND<br>75 BPS=TOO MANY INPUT DATA
 75 BPS+TOO MANY INPUT DATA FILE<br>76 BPS+NO OF INPUT DATA FILES U
      8PS-NO OF INPUT DATA FILES UNMATCHED WITH NO OF ASSIGNED INPUT DATA FILES
 77 BPS-DATA COMMAND UNMATCHED WITH INPUT ASSIGNMENTS
 78 BPS-OUTPUT QUEUE ERROR • REINITIALIZE QUEUE TO USE BOS 80 JM-JOBSTRING/STEP NOT IN ROLL FILE DIRECTORY
 81 JH=NO SPACE AVAILABLE IN ROLL FILE
 82 JH-INSUFFICIENT ROLLABLE MEMORY
 83 - JM-ROLL PERFORMED NORMALLY<br>84 - JM-ROLL FILE CLOBBERED
 84 - JM=ROLL FILE CLOBBERED<br>85 - BPS=DATA ERROR ON LINE
      ~5 ~PS•DATA ERROR ON LINE PRINTER 
 A~ BPS·E~O OF FILE ENCOUNTERED WHILE SKIPPING RECORDS 
 A7 JM-REQUEST FOR MORE MEMORY THAN IN FREE MEMORY
 8A JM=DEVICE/FILE REQUESTED AT RUN TIME NOT AVAILABLE
 8Q JM=INVALID JOB STEP NUMBER IN JSB<br>90 - THIFGAL NUMBER INPUT
 90 - FILLEGAL NUMBER INPUT<br>91 - FILLEGAL COMMAND
         91 •ILLEGAL COMMAND 
 92 JM=TOO MANY JOBS IN THE SYSTEM
 93 •LUNO LDT NOT FOUND 
         Q4 •NOT A RR f ILE 
 95 JCL-USER-ID SPECIFIED FOR PROCEDURE LIBRARY DOES NOT EXIT
 96 JCL=PROCEDURE LIBRARY DOES NOT EXIST UNDER SPECIFIED USER=ID
 97 JCL-USER CANIT GAIN ACCESS TO PROCEDURE LIBRARY BECAUSE OF INTEGRITY CODE<br>98 JOL-SPECIFIED PROCEDURE DOES NOT EXIST IN PROCEDURE LIBRARY
 98 JOL-SPECIFIED PROCEDURE DOES NOT EXIST IN PROCEDURE LIBRARY<br>99 JOL-HARDWARE FAILURE WHILE ATTEMPTING READ FROM SPECIFIED PI
      JCL-HARDWARE FAILURE WHILE ATTEMPTING READ FROM SPECIFIED PROCEDURE LIB
100 JM-ATTEMPTED TO USE FILE OF RESTRICTED USER ID
101 OC<del>+</del>HARDWARE I/O ERROR IN OP, COMMUNICATIONS<br>102 OC+INVALIO MESSAGE IO
       OC-INVALID MESSAGE ID
103 OC-INVALID OPERAND IN OP.COMMUNICATIONS
104 OC+INVALID ARGUMENT LIST IN OP, COMMUNICATIONS
105 OC-JNVALID JOB NUMBER PASSED IN OP.COMMUNICATIONS
106 OC•ATTEMPT-TO OFFLINE SYSTEM DISC OR SYSTEM CONSOLE 
107 OC=NO SPACE IN DSCA OR JEA
108 OC=INVALID OP.COMMUNICATIONS COMMAND
1'119 nc-JnA NIJMAER NOT FOUND HY OP,CUMMUNICATIONS 
110 OC-IN OJCBPR, INVALID SIZE REQUIRED FOR '//JOB' JSB
111 OC=INVALID NUMBER USED FOR SKIP COMMAND TO BATCH OUTPUT SPOOLER
112 QC.UNDEFINED COMMAND GIVEN TO BATCH OUTPUT SPOOLER 
113 OC·ATTEMPT TO CANCEL A ROLLED JOB 
114 OC-ILLEGAL COMMAND FOR RESERVE OPERATOR COMMUNICATIONS
201 IO-DEVICE NOT READY
202 IO•CONTROLLER ERROR 
203 IO~OATA ERROR 
204 - ID-CONTROLLER BUSY ERROR<br>205 - IO-WRITE PROTECT ERROR
205 - IO•WRITE PROTECT ERROR<br>206 - IO•EOR ERROR
       2~6 IO•EOR ERROR 
207 IO-READ+AFTER+WRITE ERROR
208 10-DEVICE OFFLINE<br>209 10-ILLEGAL OP-CODI
       2~9 ro~ILLEGAL OP.CODE 
210 IO-DEVICE TIMEOUT (DEVICE DID NOT RESPOND)
```
C2

233 FM-NO SPACE AVAILABLE ON DISC VOLUME 234 FM-FILE FULL 170 ERROR<br>235 FM-ATTEMPTED WRITE, LO 235 · FM=ATTEMPTEO WRITE, LOGICAL RECORD >= PHYSICAL RECORD → OVERHEAD<br>236 · FM=HARDWARE FAILURE ON DISC VOLUME FM-HARDWARE FAILURE ON DISC VOLUME 237 FM⇔INDEX, REPLACE ATTEMPTED ON NON∞EXISTING KEY<br>238 FM∞EXISTING KEY FOUND ON 'WRITE' OP∞CODE ∞∞OPE 238 FM-EXISTING KEY FOUND ON 'WRITE' OP=CODE == OPERATION NOT PERFORMED<br>239 FM-INDEX, WRITE/REPLACE ATTEMPTED ON NON=KEYED RECORD FM-INDEX, WRITE/REPLACE ATTEMPTED ON NON=KEYED RECORD 240 FM=INDEX, REPLACE ATTEMPTED ON KEYED RECORD<br>241 FM=INDEX, REPLACE ATTEMPTED ON NULL DATA (N 241 FM=INDEX, REPLACE ATTEMPTED ON NULL DATA (NON=EXISTENT)<br>243 FM=INDEX, REL=REC, NO KEY AFTER SEARCH FM=INDEX, REL=REC, NO KEY AFTER SEARCH 249 FM=INVALID FILE TYPE (NON=EXISTENT)<br>250 FM=INSUFFICIENT TRACKS FOR ALLOCATI 250 FM=INSUFFICIENT TRACKS FOR ALLOCATION<br>251 FM=INSUFFICIENT CONTIGUOUS TRACKS LEF 251 FM-INSUFFICIENT CONTIGUOUS TRACKS LEFT ON DISC VOLUME<br>252 FM-ALLOCATION EXCEEDS DISC VOLUME CAPACITY FM~ALLOCATION EXCEEDS DISC VOLUME CAPACITY 254 FM-UNABLE TO ALLOCATE BUFFERS BECAUSE OF JOB EXTENSION SIZE<br>256 FM-INSUFFICIENT NUMBER OF BUFFERS FOR ATTEMPTED OPERATION 256 FM=INSUFFICIENT NUMBER OF BUFFERS FOR ATTEMPTED OPERATION<br>257 FM=OPCODE IS EITHER NON=EXISTENT OR ILLEGAL FM-OPCODE IS EITHER NON=EXISTENT OR ILLEGAL 258 FM=ACCESS VIOLATION, INTEGRITY ERROR 401 CSCN•OVERFLOW OF kEYWORD AREA 492 CSCN=OVERFLOW OF PACKED STRING STORAGE 403 CSCN-R.H.S. OF EXPRESSION OR TERM MISSING 404 CSCN•ILLEGAL EXPRESSION SUBSCRIPT 405 CSCN•MISSING OELIMETER AFTER COMMAND IO 406 CSCN=NUMBER IS LARGER THAN 16 BITS 4A7 CSCN-OPERAND STARTS WITH ILLEGAL CHARACTER 4~8 CSCN•ILLEGAL DIGIT IN DECIMAL NUMBER 409 CSCN•MISSING DELIMTER BETWEEN OPERANDS 410 CSCN=MISSING DELIMETER BETWEEN SUBSCRIPTS •11 CSCN•ILLEGAL CHARACTER PRECEEOS COMMAND ITS=RUN COMMAND DOES NOT CONTAIN A LABEL OR AN EXPRESSION 413 CSCN•MISSING EQUAL SIGN IN ASSIGNMENT 414 CSCN=RIGHT HAND SIDE OF ASSIGNMENT MISSING 415 CSCN=MORE THAN ONE = SIGN IN EXPRESSION 416 CSCN=SIZE OF PACKED STRING < 0 CHARACTERS 417 CSCN-UPPER BOUND ON KEYWORD AREA < 1  $418$  CSCN=NUMBER OF RESERVED LABELS < A 419 CSCN=STARTING COLUMN FOR SCAN NOT IN RANGE (0179) 42A JCL-FOR A NEW FILE, USER DIRECTORY NAME DIFFERS FROM CURRENT USER 421 JCL-JSB MUST CONTAIN DEVICE INDEX, NOT THE PDT ADDRESS 422 JCL-OEVICE INDEX MUST BE <= 255 423 JCL•PHVSICAL R.L, < KEY•LENGTH + 14 424 JCL•f ILE HAS SAO ACCESS CODE VALUE 425 JCL-BOTH 'DELETE' & 'PASS' SPECIFIED 426 JOL-LOGICAL R.L. > PHYSICAL R.L.<br>427 JOL-LOGICAL R.L. A MULTIPLE OF 3 427 JOL-LOGICAL R.L. A MULTIPLE OF 32<br>428 JOL-DEVICE NOT SPECIFIED OR INCOR 428 JCL=DEVICE NOT SPECIFIED OR INCORRECTLY SPECIFIED<br>429 JCL=USER ID NOT SPECIFIED 429 JCL=USER ID NOT SPECIFIED<br>430 JCL=FILE NAME NOT SPECIFIE JCL-FILE NAME NOT SPECIFIED 431 JCL•ILLEGAL FILE NAME SPECIFIED (UFO & MFO ARE NOT VALID) 433 JCL=# PRIORITY LEVELS > 31 OR < 1<br>434 JCL=JOB STEP PRIORITY > 31 OR < 1 434 JCL-JOB STEP PRIORITY > 31 OR < 1<br>435 JCL-0BJ, VOLUMN IO IS > 20 OR < 1 435 JCL•OBJ, VOLUMN ID IS > 2~ OR c 1 436 JCL-TCB STACK SIZE < 1 WORD<br>437 JCL+TLLFGAL COMMAND AFTER 10 437 JOL-ILLEGAL COMMAND AFTER TOELETE! 439 JOL-TIME LIMIT < 1 SECOND<br>443 JOL-# PRIORITY LEVELS + J 443 JCL-\* PRIORITY LEVELS + JOB STEP PRIORITY IS > 32 OR < 1<br>444 JCL-JOB ExtENSION STZE <= TCB STACK STZE + 15 WORDS JCL-JOB EXTENSION SIZE <= TCB STACK SIZE + 15 WORDS 445 JCL=INVALIO MEMORY PARAMETER 445 JEL-VOL USER ID NOT INITIALIZED<br>447 JEL-VOLUMN ETLE NOT INITIALIZED JCL-VOLUMN FILE NOT INITIALIZED 448 JCL•VOL USER IO OR FILE NAME > 6 CHARS 449 JCL•VOL PASSWORD > 4 CHARS JCL-WRONG # OF OPERANDS ON THE RIGHT SIDE OF AN EXPRESSION

451 JCL-OPERAND IS NOT A LABEL OR A SUBSCRIPTED EXPRESSION<br>452 JCL-OPERAND ON THE RIGHT SIDE IS NOT A LABEL OR A NUMB 452 JCL-OPERANO ON THE RIGHT SIDE IS NOT A LABEL OR A NUMBER<br>453 JCL-BAD DEVICE NAME JCL-BAD DEVICE NAME 454 JCL-BLOCK SIZE < 1 456 JCL=REDEFINITION OF LUNO IN JOBSTEP<br>457 JCL=PASSWORD > 4 CHARACTERS JCL=PASSWORN > 4 CHARACTERS 458 JCL=USER ID OR FILE NAME > 6 CHARACTERS<br>459 JCL=NUMBER BUFFERS < 1 459 JCL=NUMBER BUFFERS < 1<br>460 JCL=RE=INITIALIZATION 460 JCL=RE=INITIALIZATION OF JSB ITEM<br>461 JCL=BAD LABEL FOR ACCESS CODE 461 JCL•BAD LABEL FOR ACCESS CODE  $JCL-INITIAL TRACKS < 1$ 463 JCL=FIRST TRACK ADDRESS < 0<br>464 JCL=PHYSICAL RECORD LENGTH 464 JCL-PHYSICAL RECORD LENGTH < 32<br>465 JCL-PHYSICAL R.L. NOT MULTIPLE 465 JCL-PHYSICAL R.L. NOT MULTIPLE OF 32 466 JCL-MAX TRACKS < (INITIAL OR 1)<br>467 JCL-LOGICAL RECORD LENGTH < 1 467 JOL-LOGICAL RECORD LENGTH < 1<br>468 JOL-LUNO NUMBER NOT IN RANGE JCL-LUNO NUMBER NOT IN RANGE @ TO 254 46g JCL•KEY LENGTH NOT IN RANGE 1 TO 30 JCL-OPERAND DOESN'T START WITH LABEL 471 JCL=KEYNAME ON THE LEFT SIDE OF AN EXPRESSION IN NOT DEFINED<br>475 JOL=OVERFLOW OF KEY=ENTRY TABLE 475 JCL=OVERFLOW OF KEY=ENTRY TABLE<br>476 JCL=OVERFLOW OF KEY=REFERENCE T 476 JCL-OVERFLOW OF KEY-REFERENCE TABLE<br>477 JCL-OVERFLOW OF KEY-CHARS TABLE JCL-OVERFLOW OF KEY-CHARS TABLE 478 JCL-DISC ERROR ON LUNO 4<br>479 JCL-INDEX KEY NAME FOLLOI 479 JOL~INDEX KEY NAME FOLLOWING 'CREATE' OR 'REPLACE' > 6 CHARACTERS<br>480 JOL=GREATER 31 ASSIGN CARDS IN THIS JOB STEP JCL=GREATER 31 ASSIGN CARDS IN THIS JOB STEP 481 JOL='CREATE' OR 'REPLACE' NOT FOLLOWED BY INDEX KEY NAME<br>498 JOL=DEV INDEX < 21 OR ETLE VOL > 28  $JCL+DEF$  INDEX < 21 OR FILE VOL > 20 491 JCL-PHYSICAL R.L. (CHAR) < (KEYLEN + 2 + 14) 4g2 JCL•FILE TYPE NOT SPECIFIED WHEN NEEDED CDEFINf, ETC.) 501 JCL-KEYNAME IS NOT IN RESERVED WORD LIST<br>505 JCL-# OF ENTRIES IN TABLE PASSED TO LCRL 505 JCL•N OF ENTRIES IN TABLE PASSED TO 'CRLOOK' IS NEGATIVE 510 JCL=SUBSCRIPTS APPEAR ON LHS OF EQUAL SIGN 511 JCL-TRIED TO FETCH NON-EXISTANT RHS SUBSCRIPT 512 JCL-TRIED TO FETCH NON-EXISTANT OPERAND 520 JCL=I/O ERROR ON LUNO = 2. (ECHO PRINT) ~21 JCL•EOF, EOM, OR I/0 ERROR ON LUNO • 1, CJCL IN) 522 JCL•MISSING SLASH IN FIRST COLUMN OF JCL JCL=OVERRIDING KEY WORD ON RUN CARD DOES NOT EXIST FOR THIS PROCEDURE 526 JCL-NUMBER OF KEY-ENTRIES IS NEGATIVE 527 JCL•NUMBER OF KEY-ENTRIES > 19 528 JCL-NUMB5R OF KEY-REFERENCES < A OR > 19 529 JCL=NUMBER OF KEY=CHARACTERS NOT IN RANGE 0 TO 120 530 JCL•KfY•ENTRY POINTS TO KEY REFERENCE WHICH IS NOT INITIALIZED 531 JCL•KEY-ENTRY FLAG INDICATES THAT NEITHER JCB NOR LDT IS BEING INITIALIZED 532 JCL-LDT NUMBER REFERENCE BY KEY-ENTRY IS NOT IN RANGE @ TO 30 533 JCL~PRODUCTION NUMBER NOT IN RANGE 3 TO 31 534 JCL=JOB STEP NUMBER NOT IN RANGE 1 TO 15<br>535 JCL=KEY=CHARS HAS LESS THAN 0 CHARACTERS 535 JCL=KEY=CHARS HAS LESS THAN 0 CHARACTERS<br>536 JCL=CHARACTERS OVERFLOW KEY=CHAR STORAGE JCL=CHARACTERS OVERFLOW KEY-CHAR STORAGE

# A P P E N D I X D

 $\label{eq:2.1} \frac{1}{\sqrt{2}}\left(\frac{1}{\sqrt{2}}\right)^{2} \left(\frac{1}{\sqrt{2}}\right)^{2} \left(\frac{1}{\sqrt{2}}\right)^{2} \left(\frac{1}{\sqrt{2}}\right)^{2} \left(\frac{1}{\sqrt{2}}\right)^{2} \left(\frac{1}{\sqrt{2}}\right)^{2} \left(\frac{1}{\sqrt{2}}\right)^{2} \left(\frac{1}{\sqrt{2}}\right)^{2} \left(\frac{1}{\sqrt{2}}\right)^{2} \left(\frac{1}{\sqrt{2}}\right)^{2} \left(\frac{1}{\sqrt{2}}\right)^{2} \left(\$ 

# D X 9 8 0 D E V I C E S

| <b>KEY</b>                                                          | DEVNAM           | ID             | TM            | ENBLD       | <b>EXTREG</b>   |                 | EXP #-SLOT |      | DEVICE      |                          | TYPE       |
|---------------------------------------------------------------------|------------------|----------------|---------------|-------------|-----------------|-----------------|------------|------|-------------|--------------------------|------------|
| ${\rm IT}$                                                          | <b>DUMMY</b>     | FF             | $00\,$        | Y           | 0404            | <b>DBUS</b>     | 0000       | 0002 |             |                          |            |
| $\rm DD$                                                            | DISC1            | 01             | FF            | Y           |                 | $\mathbf{DMAC}$ |            | 0000 | DS330       |                          |            |
| DD                                                                  | DISC2            | 02             | $\rm FF$      | ${\bf N}$   |                 | <b>DMAC</b>     |            | 0001 | <b>DS31</b> |                          |            |
| МT                                                                  | MT1              | 1F             | ${\tt FE}$    | Υ           |                 | <b>DMAC</b>     |            | 0002 |             |                          |            |
| LP                                                                  | CP1              | 29             | 14            | Y           | 4040            | <b>DBUS</b>     | 0000       | 0006 |             |                          |            |
| ${\rm CR}$                                                          | CR1              | 33             | FE            | Υ           | 1F1F            | <b>DBUS</b>     | 0000       | 0004 |             |                          |            |
| $\rm PR$                                                            | PTR1             | $3D$           | 3C            | Υ           | 1018            | <b>DBUS</b>     | 0000       | 0008 |             |                          | HS         |
| ${\rm PP}$                                                          | PTP1             | 47             | $3C$          | Y           | 1118            | <b>DBUS</b>     | 0000       | 0005 |             |                          | HS         |
| $\mathbf{L}\mathbf{P}$                                              | LP1              | 2A             | 0F            | $\mathbf Y$ |                 | DMAC            |            | 0005 |             |                          |            |
| $\mathbf{L}\mathbf{P}$                                              | LP <sub>2</sub>  | 2B             | 0F            | Y           | 5050            | <b>DBUS</b>     | 0000       | 0007 |             |                          |            |
| CS                                                                  | CS11             | 65             | 3C            | Y           | 0505            | <b>DBUS</b>     | 0000       | 0003 |             |                          |            |
| $\mathbb{C}\mathbb{S}$                                              | CS12             | 66             | $3\mathrm{C}$ | Υ           | 0505            | <b>DBUS</b>     | 0000       | 0003 |             |                          |            |
| $\mathop{\rm DT}\nolimits$                                          | SC               | 15             | ${\rm FF}$    | Y           | 0505            | <b>DBUS</b>     | 0000       | 0003 | 733         | $\qquad \qquad$          | CM         |
| $\mathop{\rm DT}\nolimits$                                          | CRT1             | 16             | FF            | Υ           | 0606            | <b>DBUS</b>     | 0001       | 0005 | <b>CRT</b>  | $\overline{\phantom{a}}$ | ${\rm CM}$ |
| $\mathop{\rm DT}\nolimits$                                          | CRT <sub>2</sub> | 17             | FF            | Υ           | 0707            | <b>DBUS</b>     | 0000       | 0009 | <b>CRT</b>  | $\overline{\phantom{0}}$ | CM         |
| $\mathop{\rm DT}\nolimits$                                          | CRT3             | 18             | FF            | Υ           | 0808            | <b>DBUS</b>     | 0000       | 000A | <b>CRT</b>  | $\overline{a}$           | ${\rm CM}$ |
| $\mathop{\rm DT}\nolimits$                                          | CRT4             | 19             | ${\rm FF}$    | Y           | 0909            | <b>DBUS</b>     | 0000       | 000B | <b>CRT</b>  | $\frac{1}{2}$            | ${\rm CM}$ |
| $\mathop{\rm DT}\nolimits$                                          | KEY1             | $1\text{\AA}$  | FF            | Υ           | 0B0B            | <b>DBUS</b>     | 0000       | 000D | 733         |                          | CM         |
| $\rm{MT}$                                                           | MT2              | 20             | $FE$          | Y           |                 | <b>DMAC</b>     |            | 0002 |             |                          |            |
| $MT$                                                                | MT <sub>3</sub>  | 21             | FE            | ${\bf N}$   |                 | <b>DMAC</b>     |            | 0002 |             |                          |            |
| $\mathop{\rm DT}\nolimits$                                          | CRT5             | 1B             | FF            | Υ           | 0COC            | <b>DBUS</b>     | 0001       | 0006 | <b>CRT</b>  | $\blacksquare$           | CM         |
| $\mathop{\rm DT}\nolimits$                                          | CRT6             | 1 <sub>C</sub> | FF            | Y           | 0D <sub>0</sub> | <b>DBUS</b>     | 0001       | 0007 | <b>CRT</b>  | $\overline{a}$           | ${\rm CM}$ |
| $\mathop{\rm DT}\nolimits$                                          | CRT7             | 1D             | $_{\rm FF}$   | Y           | <b>OEOE</b>     | <b>DBUS</b>     | 0001       | 0008 | CRT         | $\qquad \qquad -$        | ${\sf CM}$ |
| SYSTEM DISC = DISC1<br>LOGGING DEVICE = $SC$<br>SYSTEM CONSOLE = SC |                  |                |               |             |                 |                 |            |      |             |                          |            |

DEVICE TABLE

# A P P E N D I X E

 $\mathcal{L}(\mathcal{L}^{\mathcal{L}})$  and  $\mathcal{L}(\mathcal{L}^{\mathcal{L}})$  and  $\mathcal{L}(\mathcal{L}^{\mathcal{L}})$ 

 $\label{eq:2.1} \frac{1}{2} \int_{\mathbb{R}^3} \frac{1}{\sqrt{2}} \, \frac{1}{\sqrt{2}} \,$ 

 $\label{eq:1.1} \left\langle \hat{A}^{(1)}_{\mu\nu} \right\rangle = \left\langle \hat{A}^{(1)}_{\mu\nu} \right\rangle = \left\langle \hat{A}^{(1)}_{\mu\nu} \right\rangle = \left\langle \hat{A}^{(1)}_{\mu\nu} \right\rangle$ 

 $\sigma_{\rm{eff}}$  and  $\sigma_{\rm{eff}}$  are  $\sigma_{\rm{eff}}$  and  $\sigma_{\rm{eff}}$  are  $\sigma_{\rm{eff}}$  and  $\sigma_{\rm{eff}}$  are  $\sigma_{\rm{eff}}$ 

 $\label{eq:2.1} \frac{1}{\sqrt{2}}\int_{\mathbb{R}^3}\frac{1}{\sqrt{2}}\left(\frac{1}{\sqrt{2}}\right)^2\frac{1}{\sqrt{2}}\left(\frac{1}{\sqrt{2}}\right)^2\frac{1}{\sqrt{2}}\left(\frac{1}{\sqrt{2}}\right)^2\frac{1}{\sqrt{2}}\left(\frac{1}{\sqrt{2}}\right)^2.$ 

# J 0 B T E R M I N A T I 0 N C 0 D E S

#### JOB TERMINATION CODES

When a job terminates, the system generates a message to the log which gives the termination code for that particular job.

 $\alpha$  and  $\alpha$  is a summarized in

An example of a normal job termination:

NO. =30 UID= MIKEB NAME=MIKEB SUBMITTED

NO. =30 UID= MIKEB NAME=MIKEB STEP=1 TERMINATED AT 0F03<br>TERM CODE=0 TASK TIME= 0 5 21 377 MJAR=4067 MJEA=821 EX=9112

STRING NO. = 30 TERMINATED

\* A term code other than 0 indicates abnormal job termination. See Appendix C for error codes.

 $\mathbf{r}$ 

The purpose of this guide is to aid the users of the Austin DSD Computer Center. For information not contained in this guide, reference manuals:

 $\sim 10^{-1}$ 

DX980 General Purpose Operating System System Operating Guide, no. 943004-9701

DX980 General Purpose Operating System Programmers Guide, no. 943005-9701